Updates security marks.

## **PATCH**

https://securitycenter.googleapis.com/v1/{securityMarks.name=organizations/\*/sources /\*/findings/\*/securityMarks}

The URL uses gRPC Transcoding

[\(https://github.com/googleapis/googleapis/blob/master/google/api/http.proto\)](https://github.com/googleapis/googleapis/blob/master/google/api/http.proto) syntax.

## **Parameters**

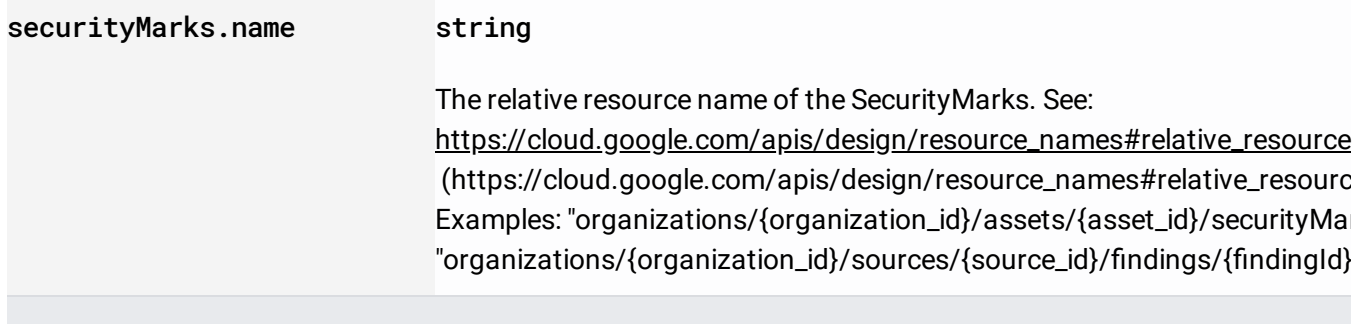

## Parameters

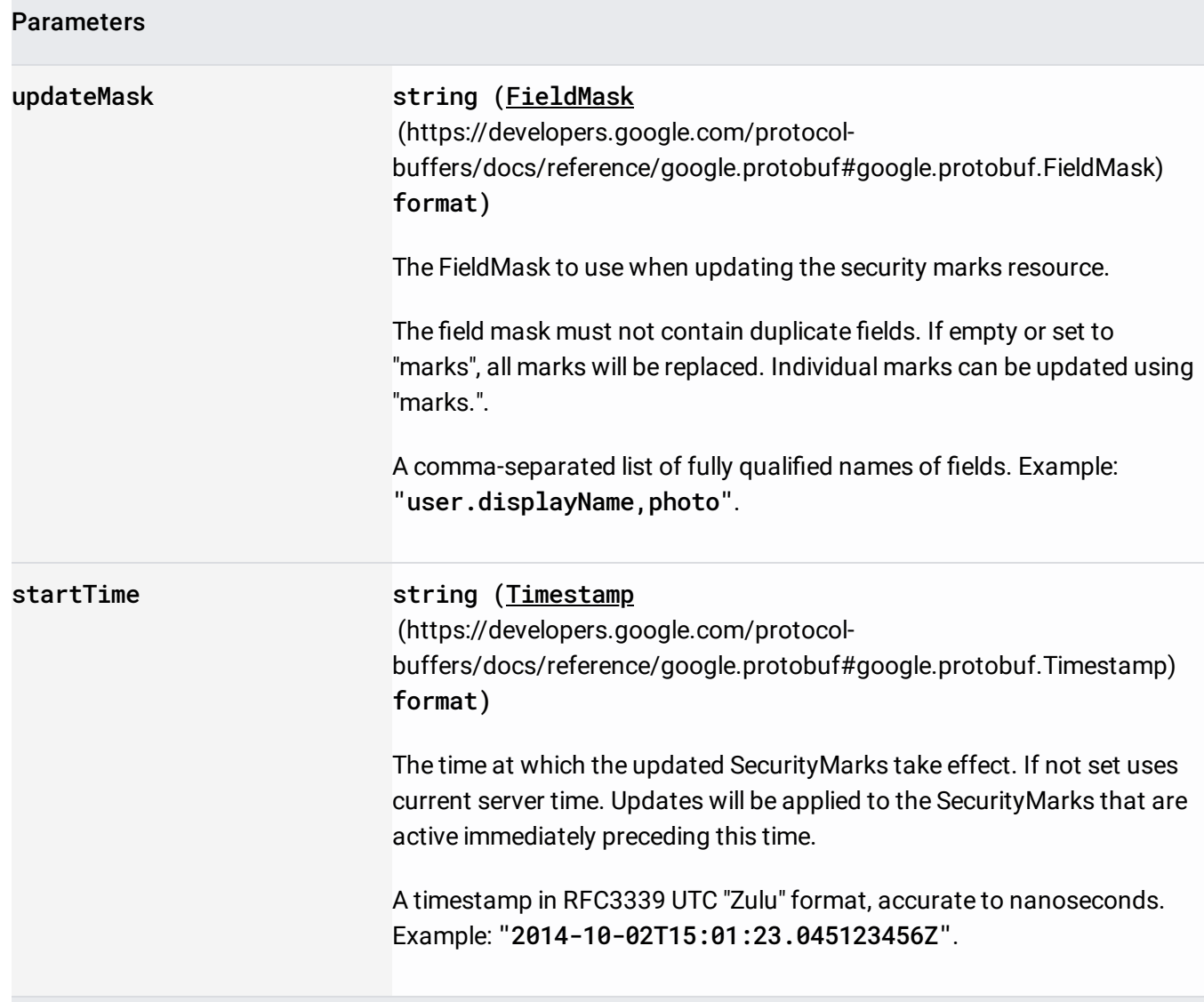

The request body contains an instance of **SecurityMarks** 

(/security-command-center/docs/reference/rest/v1/organizations.sources.findings#SecurityMarks).

If successful, the response body contains an instance of **SecurityMarks** 

(/security-command-center/docs/reference/rest/v1/organizations.sources.findings#SecurityMarks).

Requires the following OAuth scope:

https://www.googleapis.com/auth/cloud-platform

For more information, see the Authentication Overview [\(https://cloud.google.com/docs/authentication/\)](https://cloud.google.com/docs/authentication/).

Requires **one of** the following Cloud IAM [\(https://cloud.google.com/iam/docs\)](https://cloud.google.com/iam/docs) permissions on the name resource, depending on the resource type:

- securitycenter.assetsecuritymarks.update
- securitycenter.findingsecuritymarks.update

For more information, see the Cloud IAM Documentation [\(https://cloud.google.com/iam/docs\)](https://cloud.google.com/iam/docs).